## User Manual Hp Officejet J6480 All In One

Yeah, reviewing a ebook User Manual Hp Officejet J6480 All In One could be credited with your near friends listings. This is just one of the solutions for you to be successful. As understood, attainment does not suggest that you have astonishing points.

Comprehending as well as settlement even more than further will provide each success. next-door to, the pronouncement as capably as insight of this User Manual Hp Officejet J6480 All In One can be taken as without difficulty as picked to act.

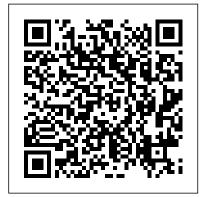

#### Hp J6410 Manual partsstop.com

HP Officejet/Officejet Pro device over a network, try the following suggestions in the order listed: 1. Make sure the wireless (802.11) light is turned on If the blue light near the HP device's control panel is not lit, wireless capabilities might not have been turned on.

HP Officeiet J6400 All-in-One series User Guide -**ENWW** 

Hp Officejet J6480 All-inone Manual HP J6480 Wireless All in One Printer J6480 Printer with broken hingehow to download and install HP Officejet J6480 driver Windows 10, 8 1, 8, 7, Vista, XP J6480 Printer with broken hinge HP **Multifunction Printer** Resets | HP Officeiet 6500 + HP Fixing a Carriage Jam

HP Officejet J6400 All-in- Does Not Pick Up or Feed One Printer | HP Fixing a Carriage Jam HP Officejet J6400 All in One Printer HP HP Officejet J6400 All-in-Officejet HP Fixing a Paper Jam | HP Officejet J6400 All-in-One Printer | HP Fixing Paper Pick-Up Issues | HP Officejet J6400 7500A Wide Format Ink All-in-One Printer | HP [thimborada] HP Officejet J6480 - Specs \u0026 Features HP office jet J6480 All-in-one printer false \"paper jam\" Printer Ink Secret, Revealed! HP Officejet 4500 Hardware Setup HP Officejet J4660 All-in-One Printer Wirelessly printing from your laptop fixing FALSE error of paper jam HP Deskiet Printer HP OFFICEJET 6500 wireless E709n How to Fix the HP Ink System Failure! Connect HP Printer to Wireless Network (Universal) - Easy Troubleshoot (SOLVED) HP 6500 E709n, HP 6500A plus E710n officeiet AIO disassembly How to fix HP Officeiet 6500 wireless printer Carriage Jam problem Naija Style Printer

Paper | HP Officejet 6500 | HP Printing a Test Page | One Printer | HP Replace the Cartridge | HP Officejet J6400 All-in-One Printer | HP How to fix HP Officejet Cartridge Unit Is Stuck Fixing Paper Pick-Up Issues | HP Officejet J4680 All-in-One Printer | HP HP Officejet J4600 Wagenstoring (HP Deskjet F4200 serie) Print from a Chromebook to an HP Printer Using Wi-Fi Direct | HP Printers | HP HP Officejet J6480 Print Test J6480 Manual - builder2.hpdcollaborative.org Save with Free Shipping when you shop online with HP. Find all product features, specs, accessories, reviews and offers for HP Officeiet J6480 All-in-One Printer (CB029A#ABA). HP Officejet/HP Officejet Pro Hp Officejet J6480 All-in-one Manual Find support and troubleshooting info including

software, drivers, and manuals for your HP Officejet J6400 All-in-One Printer series HP Officejet J6480 All-... in-One Printer Software and Driver ... Get HP HP Officejet J6480 All-in-One Printer. This is HP's in-One Printer User Guide. Get all HP manuals! ManualShelf. Sign Up. Hp J6480 Manual -

bulletinflights.com Manuals or user guides for your HP Officejet J6480 All-in- One Printer Ink Cartridges One Printer HP Officeiet J6480 All-in-

One Printer User Manual HP Officejet J6450 User Manual Download Operation & user's manual of HP J6480 - Officejet All-in-One Color Inkjet All in One Printer for Free or View it Online on All-Guides.com. This version of HP J6480 -Officejet All-in-One Color Inkjet Manual compatible with such list of devices, as: J6480 - Officejet All-in-One Color Inkjet, Officejet ... HP Officejet J6480 All-in-One Printer (CB029A#ABA) Ink ... Maximise your productivity with this easy-to-use and extremely reliable HP all-inone. Print at 30 ppm black and 24 ppm colour, or make fast, accurate copies at the touch of

a button. No need to switch on the PC when you need to send or receive faxes.

HP J6480 - Officejet All-in-One Color Inkjet All in One

Download the latest drivers, firmware, and software for your HP Officejet J6480 Allofficial website that will help automatically detect and download the correct drivers free of cost for your HP Computing and Printing products for Windows and Mac operating system. HP® Officejet J6480 All-in-

HP J6400, Officejet J6480 Allin-One Printer, Officejet ... Download Ebook Hp J6450 Manual manual from the link below: HP-Officejet-J6450-user-manual HP Officeiet J6450 Manual Preview - ShareDF The model shown is the HP Officejet J6480 All-in-One Printer. Learn how to fix a paper jam on the HP Officejet J6410, J6413, J6415, J6450, or J6480 All-in-One printer.

Hp Officejet J6480 All-in-one Manual HP J6480 Wireless All in One Printer

J6480 Printer with broken hinge how to download and install HP Officejet J6480 driver Windows HP HP Officejet J6480 Print Test 10, 8 1, 8, 7, Vista, XP J6480 Printer with broken hinge HP **Multifunction Printer Resets | HP** Officejet 6500 | HP Fixing a Carriage Jam | HP Officejet

J6400 All-in-One Printer | HP Fixing a Carriage Jam HP Officejet J6400 All in One Printer HP Officejet HP Fixing a Paper Jam | HP Officejet J6400 All-in-One Printer | HP Fixing Paper Pick-Up Issues | HP Officejet J6400 All-in-One Printer | HP [thimborada] HP Officejet J6480 -Specs \u0026 Features HP officejet J6480 All-in-one printer false \"paper jam\" Printer Ink Secret, Revealed! HP Officejet 4500 Hardware Setup HP Officejet J4660 All-in-One Printer Wirelessly printing from your laptop fixing FALSE error of paper jam HP Deskjet Printer HP OFFICEJET 6500 wireless E709n How to Fix the HP Ink System Failure! Connect HP Printer to Wireless Network (Universal) -Easy Troubleshoot (SOLVED) HP 6500 E709n, HP 6500A plus E710n officejet AIO disassembly How to fix HP Officejet 6500 wireless printer Carriage Jam problem Naija Style Printer Does Not Pick Up or Feed Paper | HP Officejet 6500 | HP Printing a Test Page | HP Officejet J6400 Allin-One Printer | HP Replace the Cartridge | HP Officejet J6400 Allin-One Printer | HP How to fix HP Officejet 7500A Wide Format Ink Cartridge Unit Is Stuck Fixing Paper Pick-Up Issues | HP Officejet J4680 All-in-One Printer | HP HP Officejet J4600 Wagenstoring (HP Deskjet F4200 serie) Print from a Chromebook to an HP Printer Using Wi-Fi Direct | HP Printers | written permission of Hewlett-Packard, except as allowed under copyright laws. The only warranties for HP products and services are set forth in the

express warranty statements accompanying such products and services. Nothing herein should be construed as constituting an additional warranty. HP shall not be liable for technical or editorial

#### User Manual Hp Officejet J6480

HP Officejet J6480 All-in-One Printer Manuals | HP ... HP cannot guarantee the quality of non-HP print cartridges. Page 147. Lines or dots are missing from text or graphics Check the print cartridges Make sure the print cartridges are not low on ink. For more information, see Work with print cartridges. HP cannot guarantee the quality of non-HP ...

### Hp officejet j6400 Driver **Download Free**

HP Officejet J6480 All-in-One Printer Manuals | HP ... HP cannot guarantee the quality of non-HP print cartridges. Page 147. Lines or dots are missing from text or graphics Check the print cartridges Make sure the print cartridges are not low on ink. For more information, see Work with print cartridges. HP cannot guarantee the quality of non-HP ...

HP Officejet J5780 User Manual - Manual Machine.com Read PDF Hp Officejet J6400 ManualOperation & user's manual . HP Officejet J6400 All-in-One series Manuals and User ... HP Officejet J6400 series User Manual. To eliminate the patterns, try

reducing the size h the image after scanning. Lines or dots are HP Officejet J6480 All-in-One missing from text or graphics Check the print cartridges Make sure the print cartridges

Hp J6480 Manual blazingheartfoundation.org By using the 'Select a language' button, you can choose the language of the manual you want to view. Officejet J6400 I just did some printing and it works fine. View a manual of the HP OfficeJet J6400 below. CB335EE Cartridge -Cartridge for OfficeJet J6480, HP Officejet J6400 All-in-One, HP Officejet J6400 All-in-One Printer series.

HP Officejet J6480 Manuals and User Guides, All in One ... HP Officejet J6480 Manuals & User Guides User Manuals, Guides and Specifications for your HP Officejet J6480 All in One Printer. Database contains 2 HP Officejet J6480 Manuals (available for free online viewing or downloading in PDF): Operation & user's manual, Quick start. HP Officejet J6480 All-in-One

Printer Software and Driver ... Would you like us to remember your printer and add "HP Officejet J6480 All-in-One Printer" to your profile? YES. No thanks. Select. Product name. Color. Page yield. Qty. Price. HP 94 Black Original Ink Cartridge ~480 pages. HP 95 Tri-color Original Ink Cartridge ~330 pages. HP 74 Black Original Ink

Cartridge ...

# Printer Manuals | HP ...

HP Officejet J6480 All-in-One Printer HPUpdated: 2008-09-19 RSS Do more with one wireless machine that lets you print, copy, scan, and fax. Our Officejet J6480 All-in-One prints and copies at speeds of up to 31 pages per minute in black and 25 in color, and it has automatic doublesided printing.

Hp Officejet J6400 Manual happybabies.co.za

• HP Photosmart Software (Windows): Open the HP Photosmart Software and follow the instructions in the onscreen Help. • HP Device Manager (Mac OS): Launch HP Device Manager, click Information and Settings, and then select Fax Speed Dial Settings from the dropdown list.

HP Officejet J6480 Manuals & User Guides. User Manuals, Guides and Specifications for your HP Officejet J6480 All in One Printer. Database contains 2 HP Officejet J6480 Manuals (available for free online viewing or downloading in PDF): Quick start, Operation & user's manual